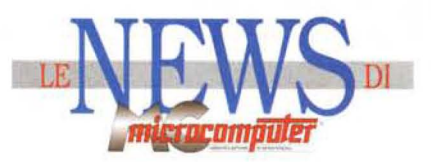

· . Dal 21 al 25 **settembre, una postazione di fotografia digitale presso lo stand di MCmicrocomputer al padiglione 17** 

## **Digital Imaging allo SMAU**

Ripeteremo quest'anno l'esperienza fotodigitale dell'anno scorso, con la possibilità di trattare anche immagini su pellicola oltre che comuni stampe fotografiche su carta. Ci sarà anche uno "speciale" Digital Imaging che andrà in edicola tra poche settimane, con allegato un CD-ROM molto interessante...

Come molti lettori ricorderanno,<br>Cdurante l'edizione 1994 dello SMAU, MCmicrocomputer ha allestito all'interno del proprio (affollatissimo)

stand una postazione dedicata alla fotografia digitale. L'invito a raggiungerci al nostro stand fu rivolto, poche settimane prima, tramite le stesse pagine di MC, all'interno di un articolo introduttivo riguardante questa nuova tecnologia. Il risultato ottenuto, a dir poco entusiasmante, ei ha spinto non solo ad inaugurare, da Il a pochi mesi, una rubrica interamente dedicata alla fotografia digitale (in " onda " su MCmicrocomputer dal dicembre '94). a ripetere l'esperienza di contatto col pubblico al prossimo SMAU, ma anche a proporre uno "Speciale Digitai Imaging" che andrà in edicola tra poche settimane. Sarà accompagnato da un CD-ROM contenente sia gli articoli, sia le immagini elabora-

te e da elaborare, sia una versione "tryout" di Photoshop 3.0 Macintosh e Windows con la quale "verificare" le

esperienze narrate negli articoli di MC pubblicati nell'ultimo anno. Come descritto nell'articolo a pagina 276 di questo stesso numero di

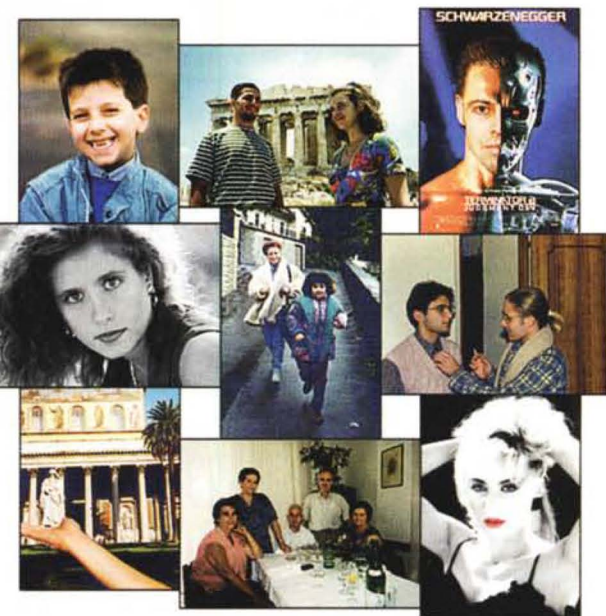

MCmicrocomputer, durante l'edizione '94 dello SMAU, sono state effettuate presso il nostro stand svariate decine di fotoelaborazioni digitali. La maggior

parte dei lettori intervenuti al nostro stand erano appassionati di fotografia, ma non sono mancati anche alcuni professionisti interessati all'elaborazione

digitale delle immagini sotto vari punti di vista. Poi c'erano i "creativi": lettori già molto in gamba dal punto di vista della materia fotografica, affascinati dal nuovo corso digitale, e desiderosi di mettere in pratica veri e propri progetti compositivi.

Vi aspettiamo tutti, tra pochi giorni (a partire dal 21 settembre prossimo) all'edizione '95 dello SMAU, al padiglione 17, stand 026. Intervenite nume· rosi, con molte immagini (quest'anno, come detto, "si accettano" anche originali su pellicola negativa o diapositiva, ma continuano ad andare bene anche le fotografie tradizionali o i file grafiei in formato standard), e con le idee chiare o da chiarire.

Il servizio, oltreché completo, è assolutamente gratuito. A presto I